E5061A-07

# S E R V I C E N O T E

Supersedes: NONE

"E5061A ENA Series Network Analyzer, 300 kHz to 1.5 GHz"

Serial Numbers: "MY44100001 to MY44205885"

"To strengthen the front USB receptacle, add USB receptacle retention plate"

Parts Required:

P/NDescriptionQty.E5062-04003Cover USB Small1

### **ADMINISTRATIVE INFORMATION**

| SERVICE NOTE CLASSIFICATION: |                                                                                        |                                                                  |
|------------------------------|----------------------------------------------------------------------------------------|------------------------------------------------------------------|
| MODIFICATION AVAILABLE       |                                                                                        |                                                                  |
| ACTION<br>CATEGORY::         | AGREEABLE TIME                                                                         | [[]] PERFORMANCE ENHANCEMENT X SERVICE / RELIABILITY ENHANCEMENT |
| LOCATION<br>CATEGORY:        | [[]] CUSTOMER INSTALLABLE<br>[[]] ON-SITE<br>X SERVICE CENTER<br>[[]] CHANNEL PARTNERS | AVAILABILITY: Until End Of Support                               |
| AUTHOR: jm                   |                                                                                        | PRODUCT LINE: WN                                                 |
| ADDITIONAL INFORMATION:      |                                                                                        |                                                                  |

© AGILENT TECHNOLOGIES, INC. 2009 PRINTED IN U.S.A.

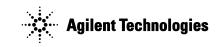

Page 1 of 3

October 30, 2009

Rev. 16

Page 2 of 3 E5061A-07

#### **Situation:**

In case the front USB receptacle (E5062-66532) becomes loose, add USB receptacle retention plate (E5062-04003) to strengthen the front USB receptacle.

#### **Solution/Action:**

Figure 5-18 Front Assembly (Front Keyboard / USB)

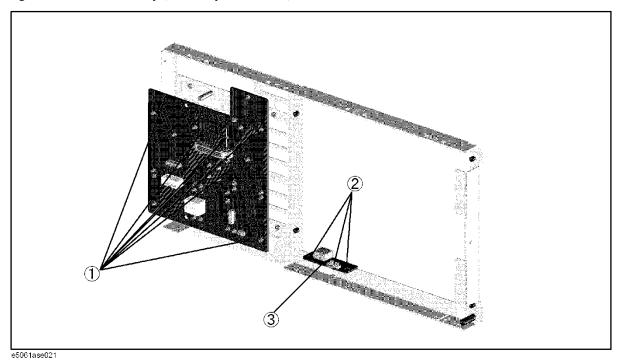

- 1. Remove three pieces of screws. (See Reference Designator #2 of Figure 5-18)
- 2. Add USB receptacle retention plate.
- 3. Add the removed screws (See Reference Designator #2 of Figure 5-18) with 9 in-lb torque driver/T10 bit

Note: Pay attention to the direction of the USB receptacle retention plate.

Page 3 of 3 E5061A-07

## **Correct Direction**

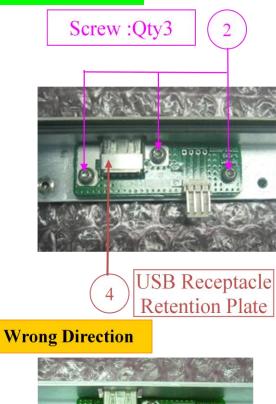

- End Of Document -